# **MetadataForIdP**

The [Metadata](https://wiki.shibboleth.net/confluence/display/CONCEPT/Metadata) topic covers the general structure of metadata for any entity. This topic will specifically cover the parts that describe an IdP. This is an overview of how to create metadata **about** an IdP, which you will **give** to an SP. If you're looking for the reverse, that's [here.](https://wiki.shibboleth.net/confluence/display/CONCEPT/MetadataForSP)

#### **Shibboleth-Specific Tip** ∽

When first starting out, the IdP generates an initial metadata file during the installation process and copies it to **metadata/idp-metadata.xml**. It will contain the entityID and credentials generated by the installation process.

Whether that file is ever used is a very deployment-dependent question because it depends on whether you are participating in a "federation" or not, and how that federation handles the collection of metadata from the participants. As a general rule, it's a good idea to have an accurate metadata file available that describes your deployment. You should take the time to understand the metadata structure and content, and change or add to it as required as you make changes to your system.

- [General Structure](#page-0-0)
- $\bullet$ [Keys](#page-0-1)
- **[Artifact Resolution](#page-0-2)**
- [Logout](#page-1-0)
- [Documenting Identifiers](#page-1-1)
- [Single Sign-On Services](#page-1-2)
- [Attribute Services](#page-1-3)
- [Documenting Attributes](#page-1-4)
- [Examples](#page-1-5)

#### <span id="page-0-0"></span>**General Structure**

IdP metadata is contained within the <md:IDPSSODescriptor> and <md:AttributeAuthorityDescriptor> role elements. As with all roles, you **MU ST** include the proper protocolSupportEnumeration value to reflect the protocol families the IdP supports, as descibed in the [Metadata](https://wiki.shibboleth.net/confluence/display/CONCEPT/Metadata) topic. Failure to do so will prevent the SP from recognizing the IdP properly.

The use of the <md:AttributeAuthorityDescriptor> role is generally a compatibility requirement for supporting legacy or other SPs that rely on queries for attributes. In most cases, much of the role content will be identical across the two.

An IdP role typically includes the following descriptive information:

- the public key(s) used by the IdP for authentication and encryption
- endpoints of various types for communicating with it
- explicitly supported [identifier](https://wiki.shibboleth.net/confluence/display/CONCEPT/NameIdentifiers) formats, if any
- explicitly supported attributes, if any

The order of all this information is significant, which you can refer to the schema for, but the most common elements included would be present in the following order.

For an <md: IDPSSODescriptor>:

- <md:KeyDescriptor> (can be omitted, but rarely)
- <md:ArtifactResolutionService> (only needed if supporting response by artifact)
- <md:SingleLogoutService> (if any)
- <md:NameIDFormat> (if any)
- <md:SingleSignOnService> (always at least one)
- <saml:Attribute> (rare today, but may be reasonable to include)

For an md:AttributeAuthorityDescriptor>:

- <md:KeyDescriptor> (can be omitted, but rarely)
- <md:AttributeService> (always at least one)
- <md:NameIDFormat> (if any)
- <saml:Attribute> (rare today, but may be reasonable to include)

#### <span id="page-0-1"></span>**Keys**

Refer to the [MetadataKeyDescriptor](https://wiki.shibboleth.net/confluence/display/CONCEPT/MetadataKeyDescriptor) topic for assistance with describing keys.

**Shibboleth-Specific Tip** ∽

> The keys you identify in the metadata **MUST** match the keys you configure into the IdP as credentials (see [V2](https://wiki.shibboleth.net/confluence/display/SHIB2/IdPCredentials) or [V3](https://wiki.shibboleth.net/confluence/display/IDP30/SecurityConfiguration) documentation). If they don't match, SPs will generally be unable to accept assertions from or make queries to the IdP.

#### <span id="page-0-2"></span>**Artifact Resolution**

SAML includes the ability to rely on redirects containing small strings called "artifacts" that the consuming site uses to pull the complete message. This is much more commonly used in the IdP->SP direction, so some IdPs may need to support an inbound SOAP endpoint to perform artifact->message resolution.

### <span id="page-1-0"></span>**Logout**

If your IdP supports SAML 2.0 Single Logout, you will need to include one or more <md:SingleLogoutService> endpoint elements in the metadata.

### <span id="page-1-1"></span>**Documenting Identifiers**

An IdP can identify specific "formats" of SAML name identifiers that it supports by listing each supported Format URI inside a <md : NameIDFormat> element.

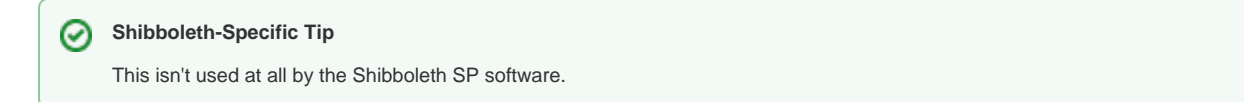

# <span id="page-1-2"></span>**Single Sign-On Services**

IdPs support SSO protocols by including one or more <md:SingleSignOnService> endpoint elements in their metadata. These are the locations to which the SP (or some other web site acting on its behalf) will send the user to the IdP with a protocol-specific request of some kind.

#### <span id="page-1-3"></span>**Attribute Services**

IdPs that support attribute queries document this by including the additional <md:AttributeAuthorityDescriptor> role in their metadata containing one or more <md:AttributeService> endpoint elements. These are the SOAP endpoints to which SPs or other software may send SAML attribute queries.

# <span id="page-1-4"></span>**Documenting Attributes**

An IdP can enumerate the SAML attributes that it can supply (subject to policy) to SPs. This is essentially informational in most cases.

#### **Shibboleth-Specific Tip** ∽

This isn't used at all by the Shibboleth SP software.

## <span id="page-1-5"></span>**Examples**

These examples are written to reflect the typical default configuration of a Shibboleth IdP, but obviously specifics can vary. Note that it's very important that what you support match what you advertise. For example, if you don't support artifact resolution (perhaps because of [IdPStatelessClustering](https://wiki.shibboleth.net/confluence/display/SHIB2/IdPStatelessClustering)), then don't advertise it.

**Complete Example Supporting SAML 2.0 and the Shibboleth profile of SAML 1.1**

<md:EntityDescriptor entityID="https://idp.example.org/idp/shibboleth" validUntil="2010-01-01T00:00:00Z">

 <md:IDPSSODescriptor protocolSupportEnumeration="urn:mace:shibboleth:1.0 urn:oasis:names:tc:SAML:1.1:protocol urn:oasis:names:tc:SAML:2.0:protocol">

```
 <md:KeyDescriptor>
  <ds:KeyInfo xmlns:ds="http://www.w3.org/2000/09/xmldsig#">
    <ds:X509Data>
      <ds:X509Certificate>
       ... base64-encoded certificate elided ...
      </ds:X509Certificate>
    </ds:X509Data>
  </ds:KeyInfo>
</md:KeyDescriptor>
```
 <md:ArtifactResolutionService Location="https://idp.example.org:8443/idp/profile/SAML1/SOAP /ArtifactResolution"

 Binding="urn:oasis:names:tc:SAML:1.0:bindings:SOAP-binding" index="1"/> <md:ArtifactResolutionService Location="https://idp.example.org:8443/idp/profile/SAML2/SOAP /ArtifactResolution"

Binding="urn:oasis:names:tc:SAML:2.0:bindings:SOAP" index="2"/>

 <md:NameIDFormat>urn:mace:shibboleth:1.0:nameIdentifier</md:NameIDFormat> <md:NameIDFormat>urn:oasis:names:tc:SAML:2.0:nameid-format:transient</md:NameIDFormat>

 <md:SingleSignOnService Location="https://idp.example.org/idp/profile/Shibboleth/SSO" Binding="urn:mace:shibboleth:1.0:profiles:AuthnRequest"/> <md:SingleSignOnService Location="https://idp.example.org/idp/profile/SAML2/POST/SSO"

Binding="urn:oasis:names:tc:SAML:2.0:bindings:HTTP-POST"/>

 <md:SingleSignOnService Location="https://idp.example.org/idp/profile/SAML2/POST-SimpleSign/SSO" Binding="urn:oasis:names:tc:SAML:2.0:bindings:HTTP-POST-SimpleSign"/> <md:SingleSignOnService Location="https://idp.example.org/idp/profile/SAML2/Redirect/SSO"

Binding="urn:oasis:names:tc:SAML:2.0:bindings:HTTP-Redirect"/>

```
 <md:SingleSignOnService Location="https://idp.example.org/idp/profile/SAML2/SOAP/ECP"
```
 Binding="urn:oasis:names:tc:SAML:2.0:bindings:SOAP"/> </md:IDPSSODescriptor>

 <md:AttributeAuthorityDescriptor protocolSupportEnumeration="urn:oasis:names:tc:SAML:1.1:protocol urn:oasis: names:tc:SAML:2.0:protocol">

```
 <md:KeyDescriptor>
  <ds:KeyInfo xmlns:ds="http://www.w3.org/2000/09/xmldsig#">
   <ds:X509Data>
      <ds:X509Certificate>
       ... base64-encoded certificate elided ...
      </ds:X509Certificate>
    </ds:X509Data>
 </ds:KeyInfo>
</md:KeyDescriptor>
```
 <md:AttributeService Location="https://idp.example.org:8443/idp/profile/SAML1/SOAP/AttributeQuery" Binding="urn:oasis:names:tc:SAML:1.0:bindings:SOAP-binding"/> <md:AttributeService Location="https://idp.example.org:8443/idp/profile/SAML2/SOAP/AttributeQuery" Binding="urn:oasis:names:tc:SAML:2.0:bindings:SOAP"/>

 <md:NameIDFormat>urn:mace:shibboleth:1.0:nameIdentifier</md:NameIDFormat> <md:NameIDFormat>urn:oasis:names:tc:SAML:2.0:nameid-format:transient</md:NameIDFormat>

</md:AttributeAuthorityDescriptor>

<md:Organization>

 <md:OrganizationName xml:lang="en">Example Organization, Ltd.</md:OrganizationName> <md:OrganizationDisplayName xml:lang="en">Example Organization</md:OrganizationDisplayName> <md:OrganizationURL xml:lang="en">http://www.example.org/</md:OrganizationURL> </md:Organization>

</md:EntityDescriptor>